## SAP ABAP table TFKIHVOR {Internal Main Transactions}

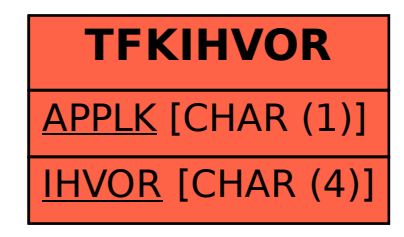